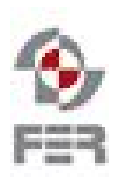

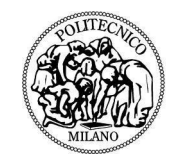

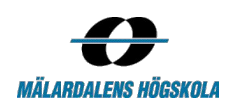

# **SE4YH SMART ENERGY FOR YOUR HOME REQUIREMENTS DEFINITION DOCUMENT**

**Version 1.5**

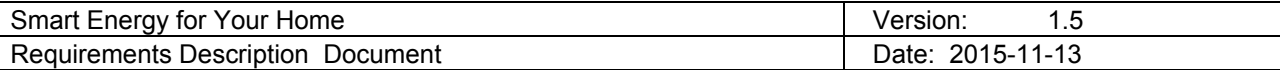

# **Revision History**

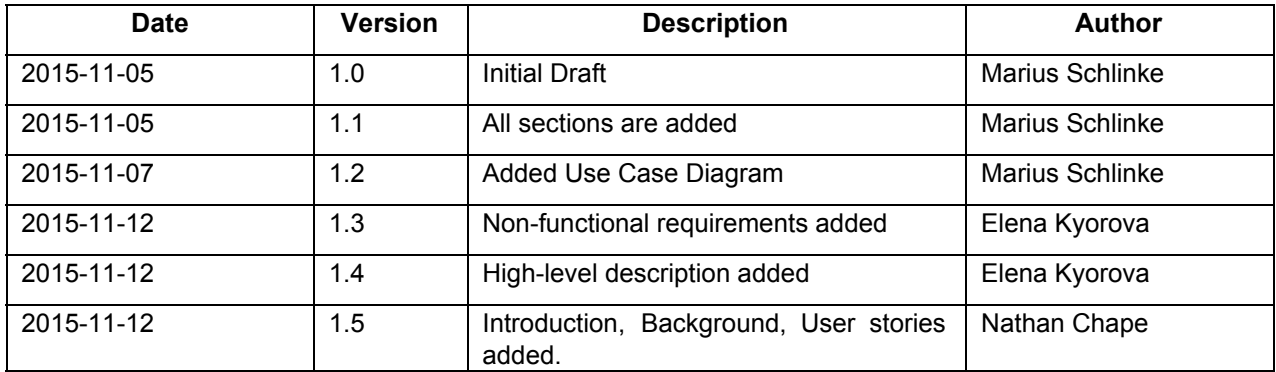

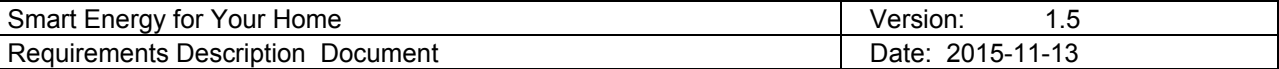

# **Table of contents**

#### [1](#page-3-0). [Introduction](#page-3-0)

- 1.1. Purpose of this [document](#page-3-1)
- 1.2. Document [organization](#page-3-2)
- 1.3. Intended [Audience](#page-3-3)

1.4. [Scope](#page-3-4)

- 1.5. [Definitions](#page-3-5) and acronyms
	- 1.5.1. [Definitions](#page-3-6)

1.5.2. Acronyms and [abbreviations](#page-3-7)

2. [Background](#page-4-0) and objectives

- [2.1.](#page-4-1)1 [Background](#page-4-1)
- [2.2.](#page-4-2) 1 High Level [Description](#page-4-2) of the Project

3. [Requirements](#page-4-3)

- 3.1. Functional [Requirements](#page-4-4)
- 3.2. Non Functional Requirements

4. User [Stories](#page-6-0)

4.1. [Detailed](#page-7-0) User Stories

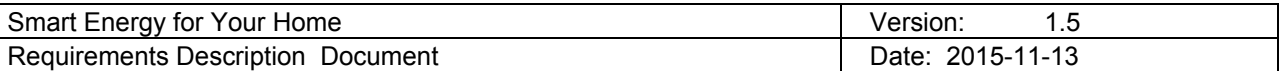

## <span id="page-3-0"></span>**1 Introduction**

### <span id="page-3-1"></span>**1.1 Purpose of this document**

The purpose of this document is to specify the requirements of the project both functional and non-functional in detail.

#### <span id="page-3-2"></span>**1.2 Document organization**

The document is organized as follows:

- Section 1, *Introduction*, describes contents of this quide, used documentation during developing process etc.
- Section 2, *Background and Objectives,* describes the background (i.e. the problem of which the project will address) as well as the goals of the project.
- Section 3, *Requirements*, describes the requirements for the project, functional and non-functional.
- Section 4, *User Stories*, contains the user stories used to describe functionality of the system.

#### <span id="page-3-3"></span>**1.3 Intended Audience**

- **Team**
- **Supervisors**
- Sponsor

The purpose of this document is to both clarify and provide consensus of the projects requirements between the team members, supervisors as well as the sponsor. During development this document serves as a guide for the development team, providing a clear and detailed description of the requirements. It should be noted, however, that the requirements themselves are prone to change during development. If and when this occurs this document will be updated to reflect the new requirements. This document can also be used for verification that the project meets the requirements.

#### <span id="page-3-4"></span>**1.4 Scope**

This document provides the following:

- Background information of the project including a high level definition.
- Functional and non-functional requirements including a UML and uses cases for the functional requirements
- User stories that examine each use case in greater detail.

## <span id="page-3-5"></span>**1.5 Definitions and acronyms**

<span id="page-3-6"></span>*1.5.1 Definitions*

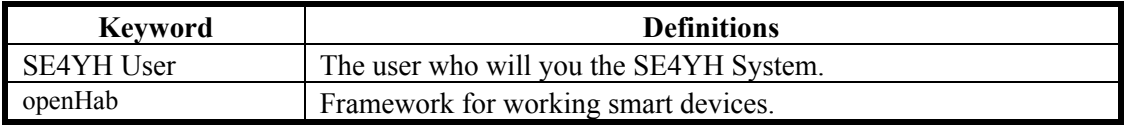

#### <span id="page-3-7"></span>*1.5.2 Acronyms and abbreviations*

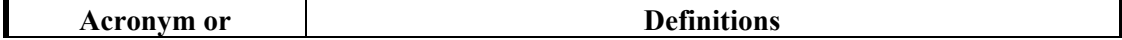

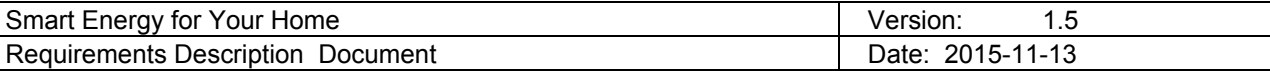

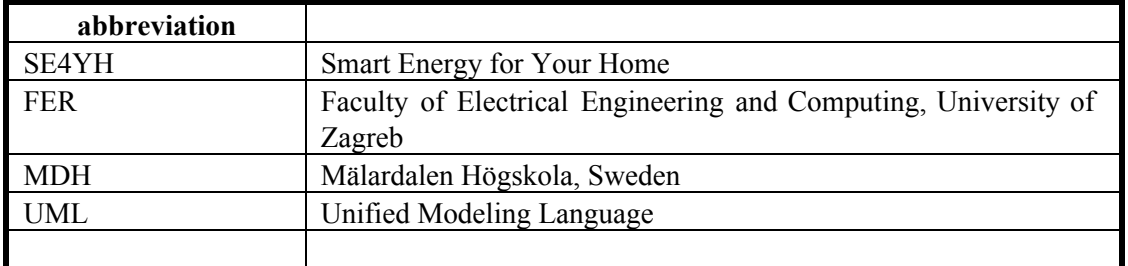

## <span id="page-4-0"></span>**2 Background and objectives**

## <span id="page-4-1"></span>**2.1 Background**

Over recent years, smart devices have become more and more prevalent in our homes. Smart devices, once solely the domain of media/communication devices such as TVs and smart phones, have diversified to include other household appliances. Appliances such as, washing machines and refrigerators as well as lighting and climate control. All of which can be monitored/controlled via a local wireless connection. For example, a smart washing machine can be given commands to restrict washing times to the evening. Taking advantage of cheaper energy rates. Another example could be a dishwasher that you can remotely start from your phone while sitting at the office or turning off the lights that you forgot before leaving to work.

## <span id="page-4-2"></span>**2.2 High Level Description of the Project**

SE4YH project aims building a secure, flexible system that allow a user to manege and monitor the smart devices that are in user's house. Specific rules are created and applied in order to ensure that the application fits user profile and preferences.

The system will work with a finite number of devices type in the beginning. User will be able to add device and each device will be categorized as part of some room or based on its type (kitchen, bedroom, etc.). The user will be able also to manage the devices depending on their type and "smartness".

## <span id="page-4-3"></span>**3 Requirements**

This section provides the functional and non-functional requirements.

## <span id="page-4-4"></span>**3.1 Functional Requirements**

This section provides the functional requirements. A UML Use Case Diagram is are used to express the functional requirements.

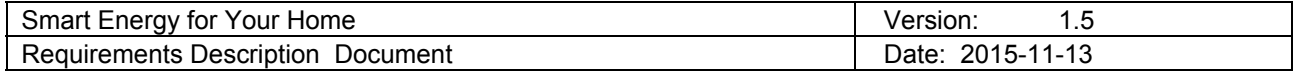

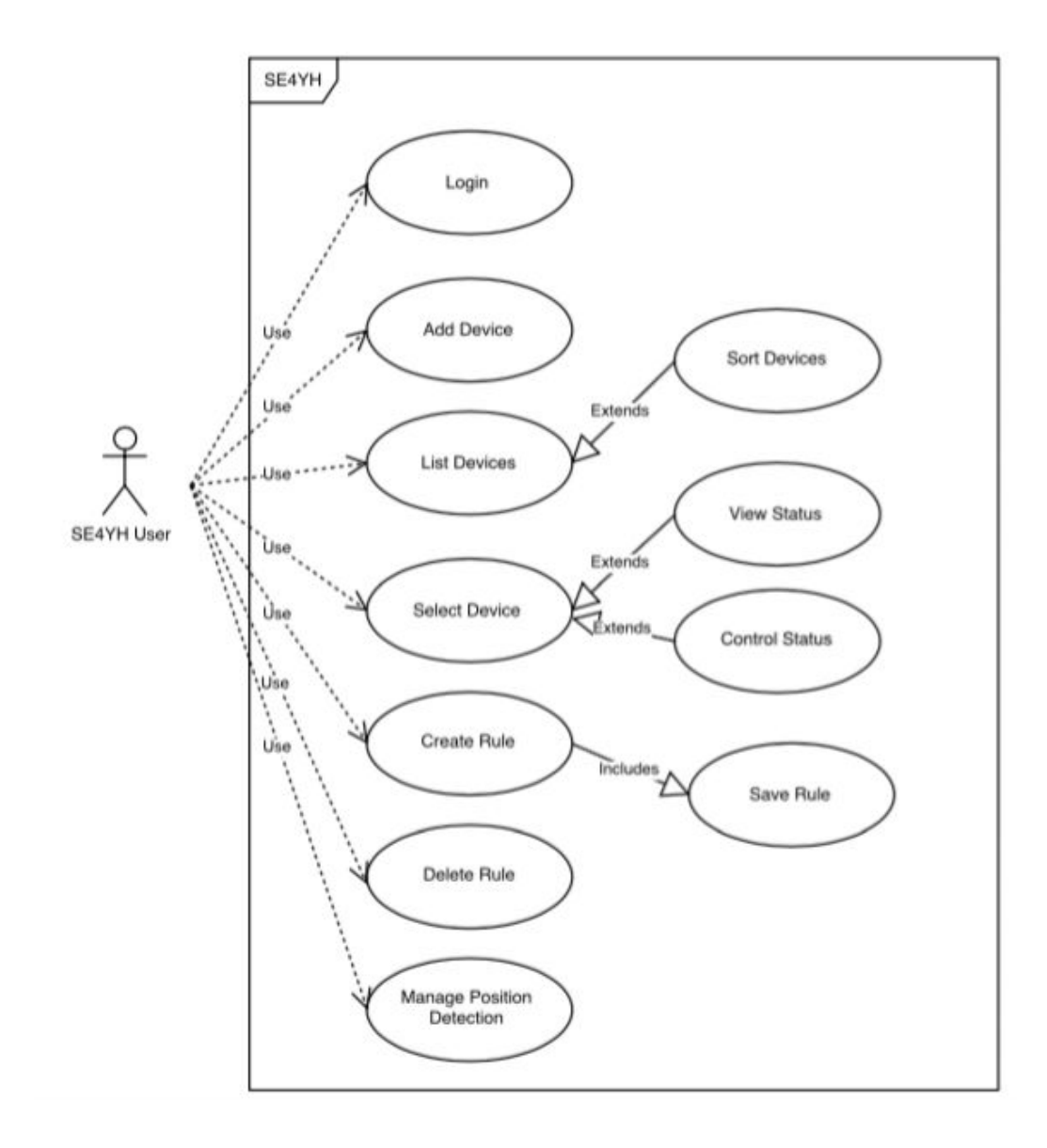

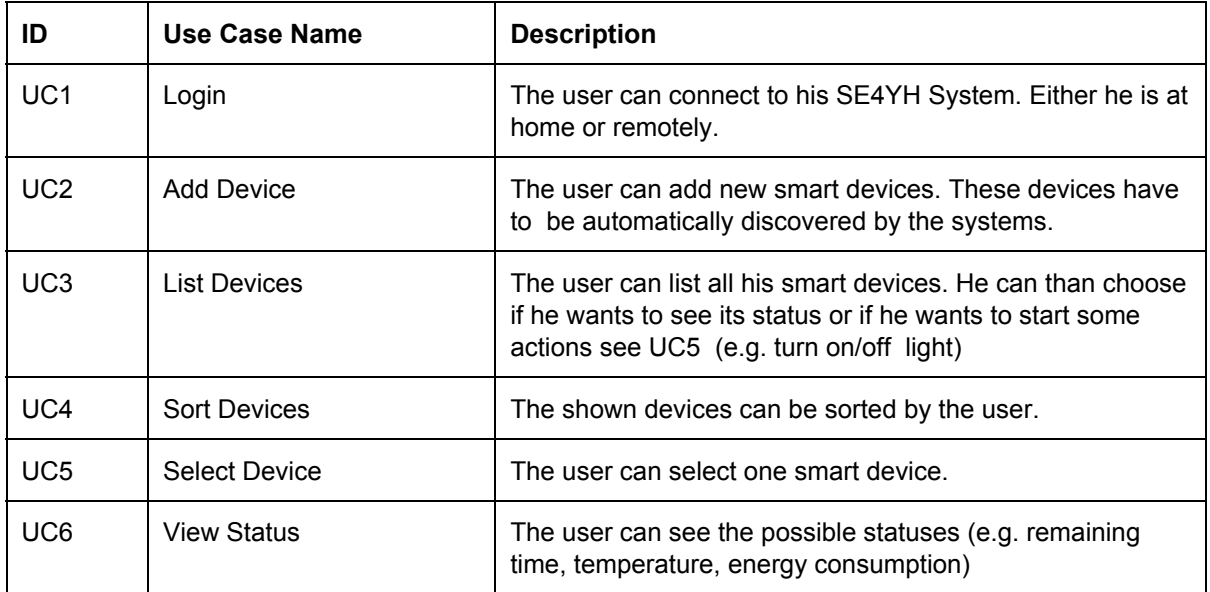

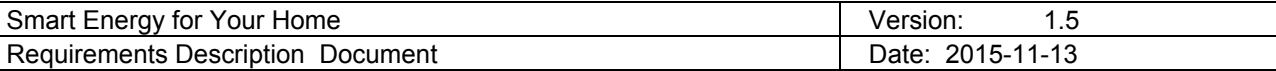

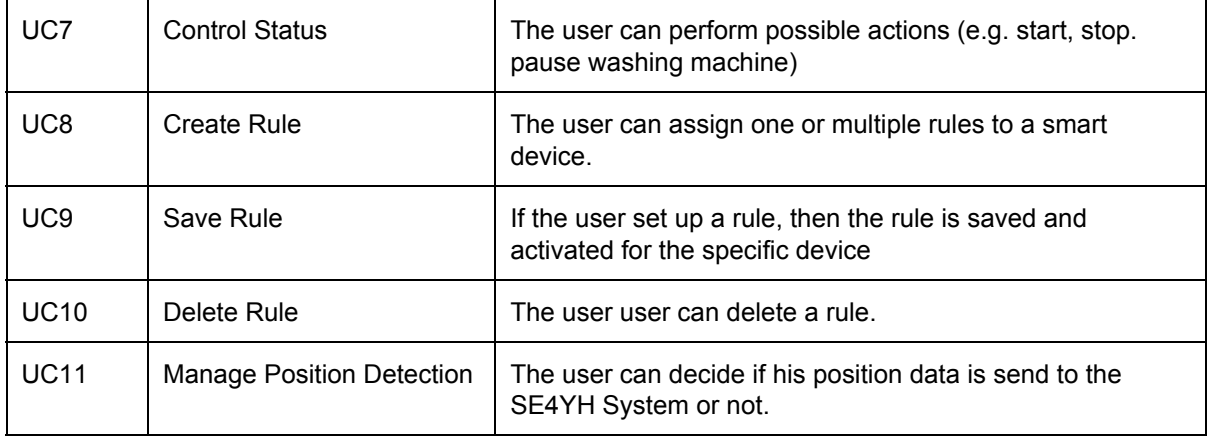

## **3.2 Non Functional Requirements**

Apart from functional requirements, non-functional requirements should be defined.

- User-friendly interface
	- The system should provide good-looking and intuitive interface which will allow the user quick navigation through rules and devices. All of the main functionalities should be reachable. The user input should be validated.
- Secure connection The communication between the remote client and the openHab server should be secured in order to prevent malicious attempts to enter in the system.
- Quick system response time The system response time should be as quick as possible.
- Fault tolerant system In case of error in one or more component, the system should be able to proceed working. The display messages in case of error should be informative and notification should be send to the support.

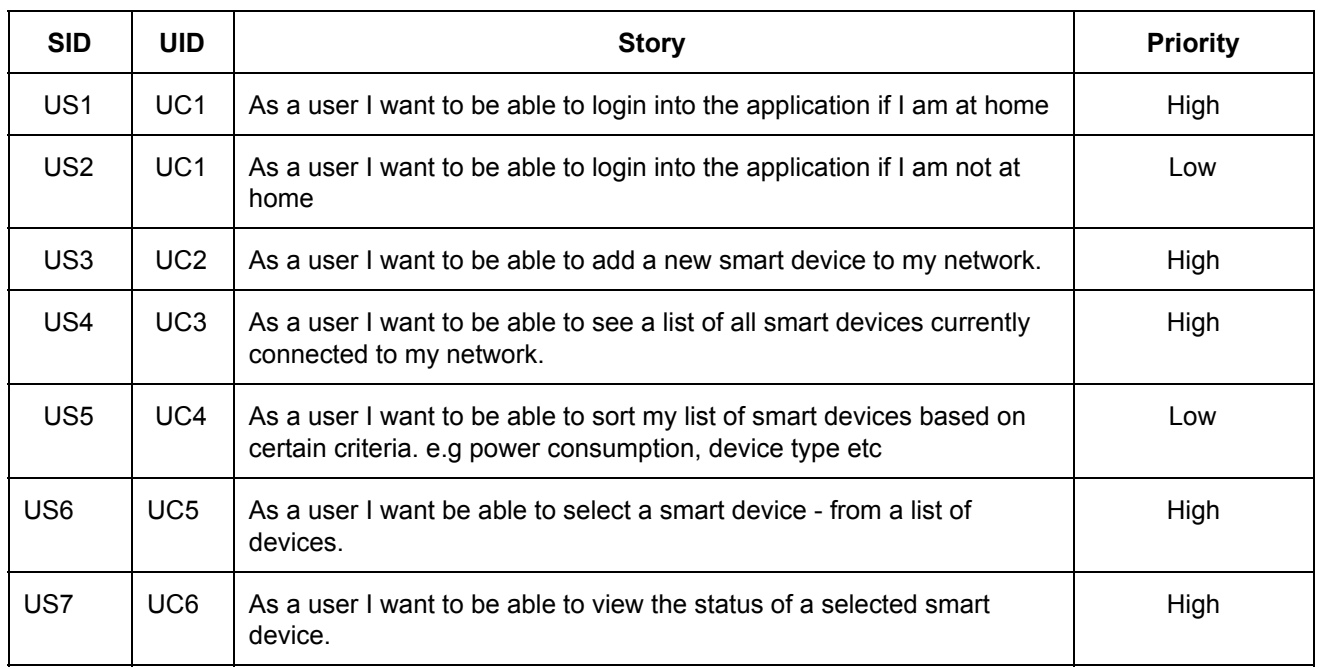

## <span id="page-6-0"></span>**4 User Stories**

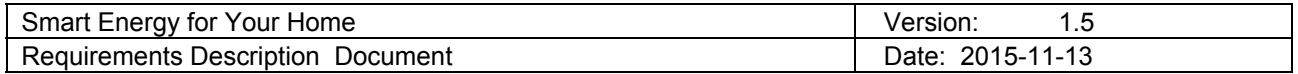

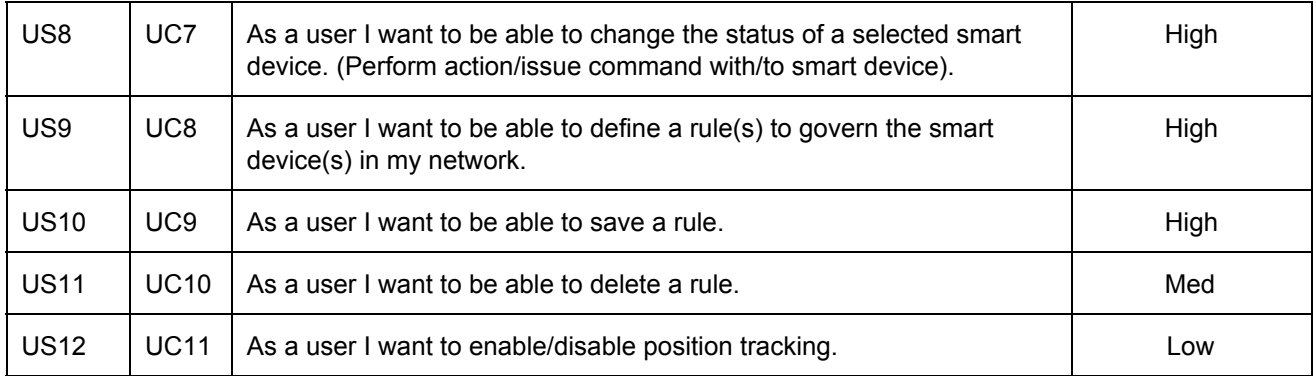

## <span id="page-7-0"></span>**4.1 Detailed User Stories**

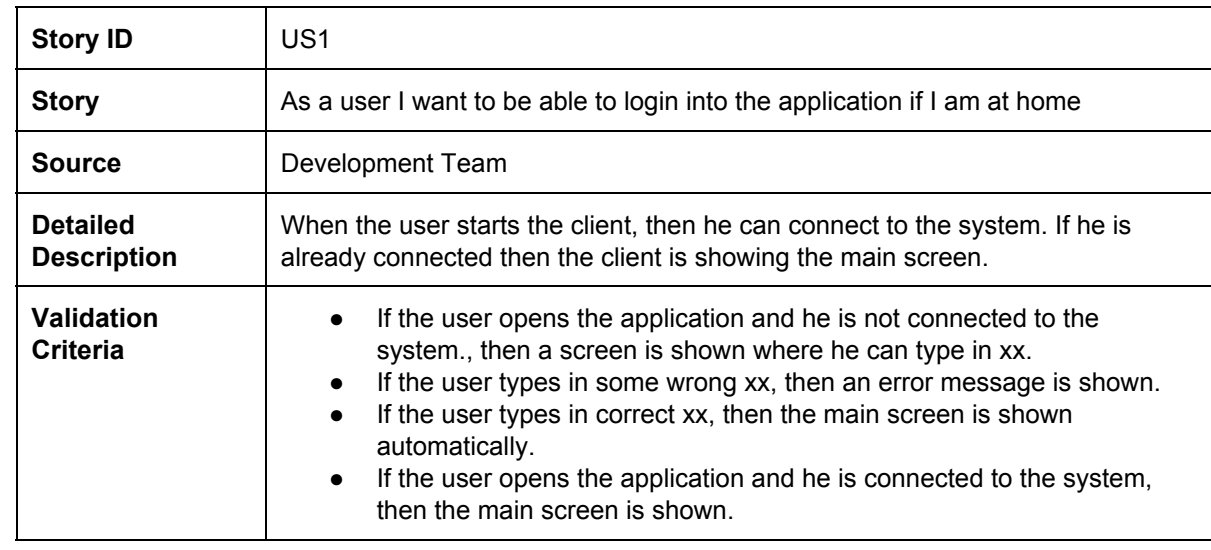

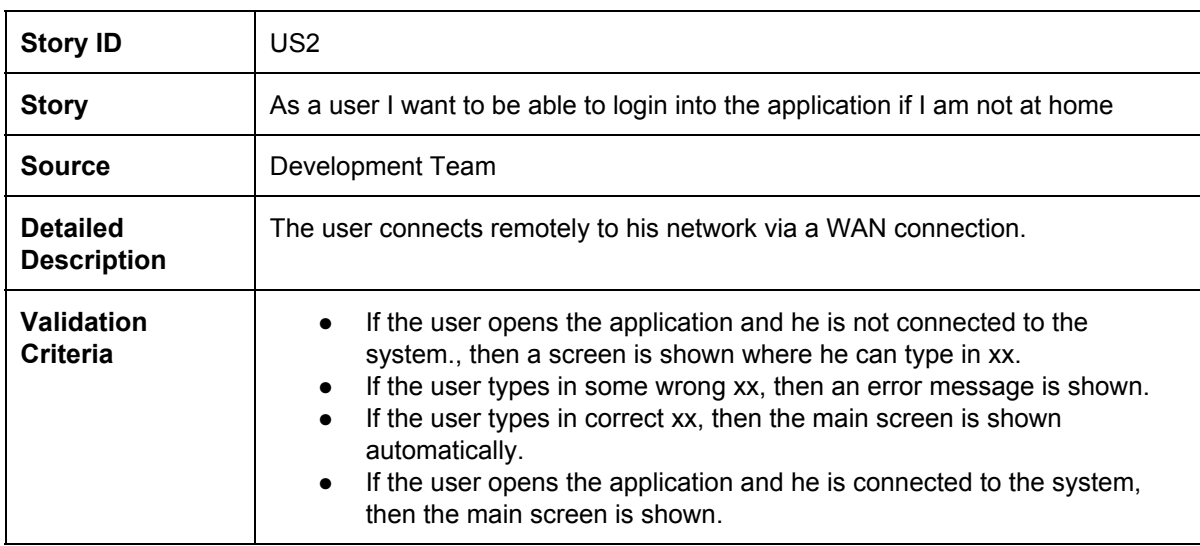

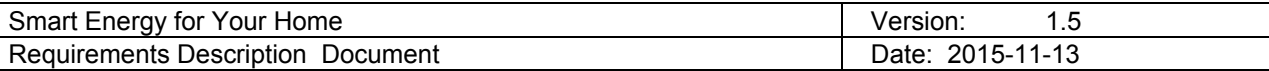

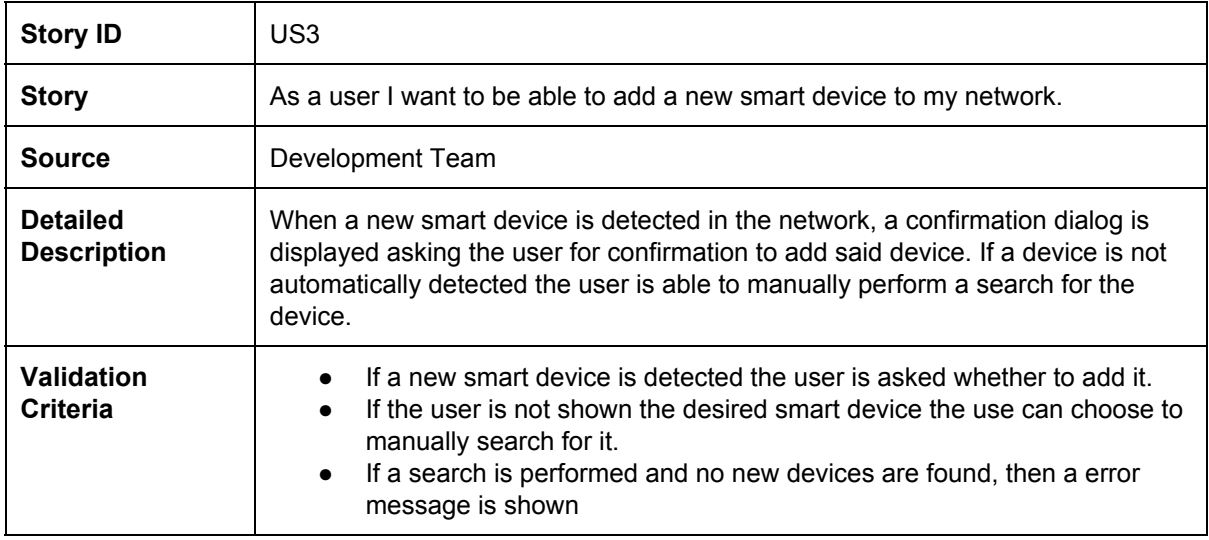

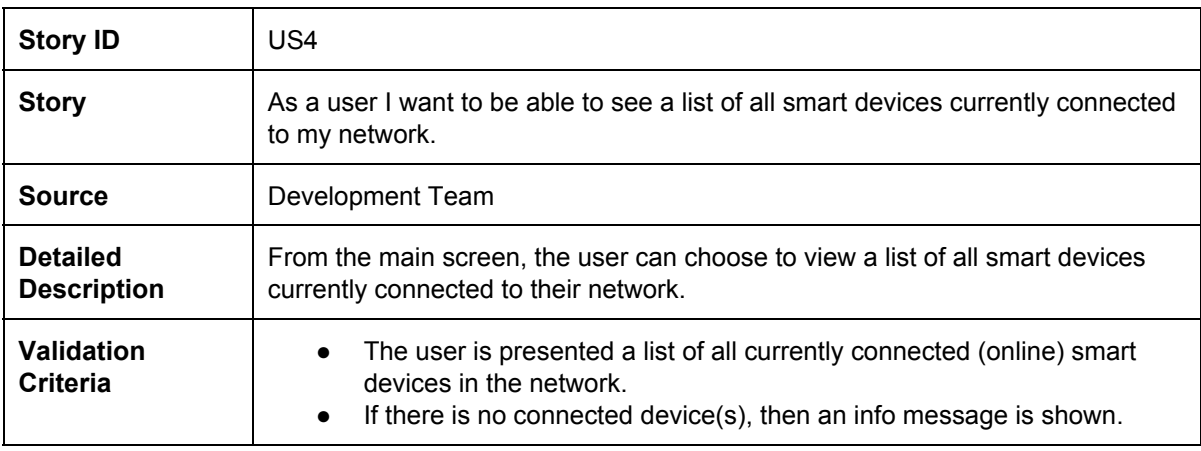

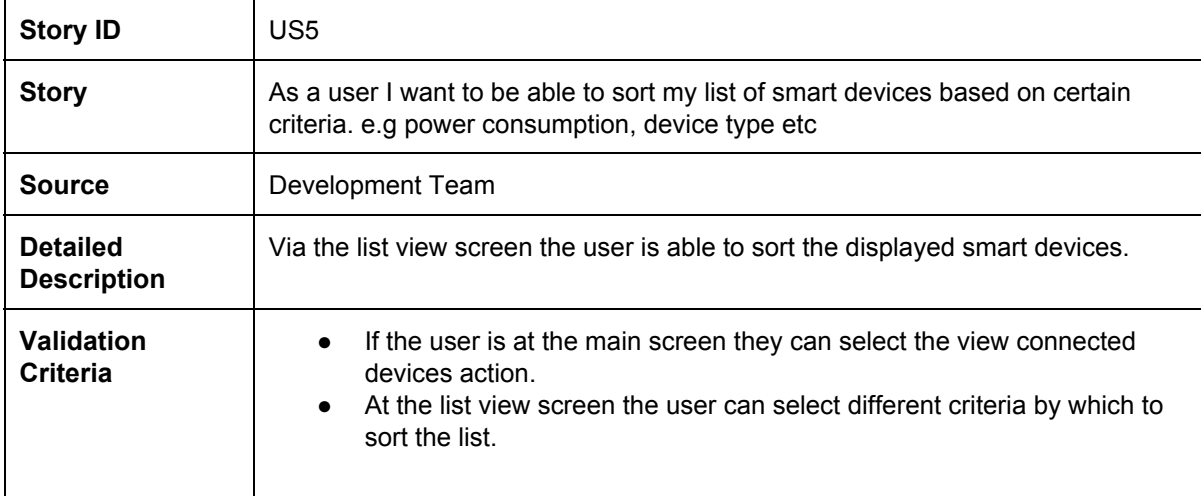

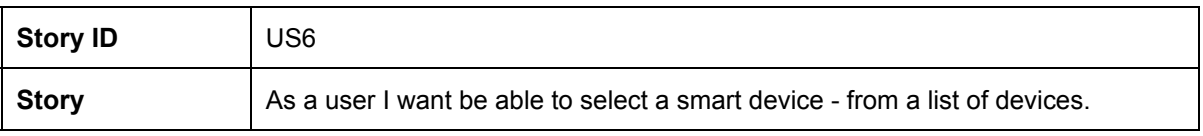

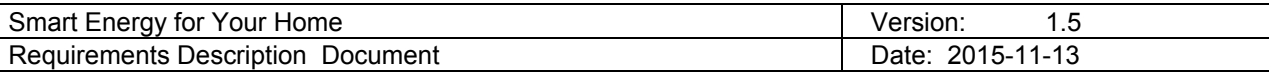

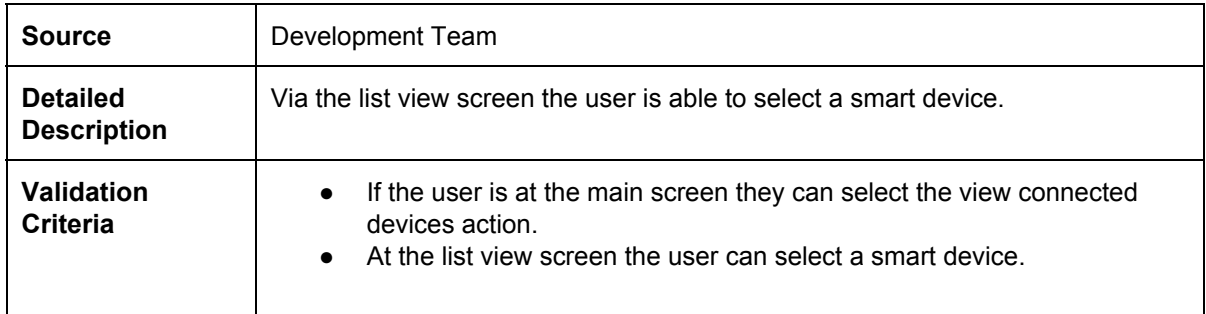

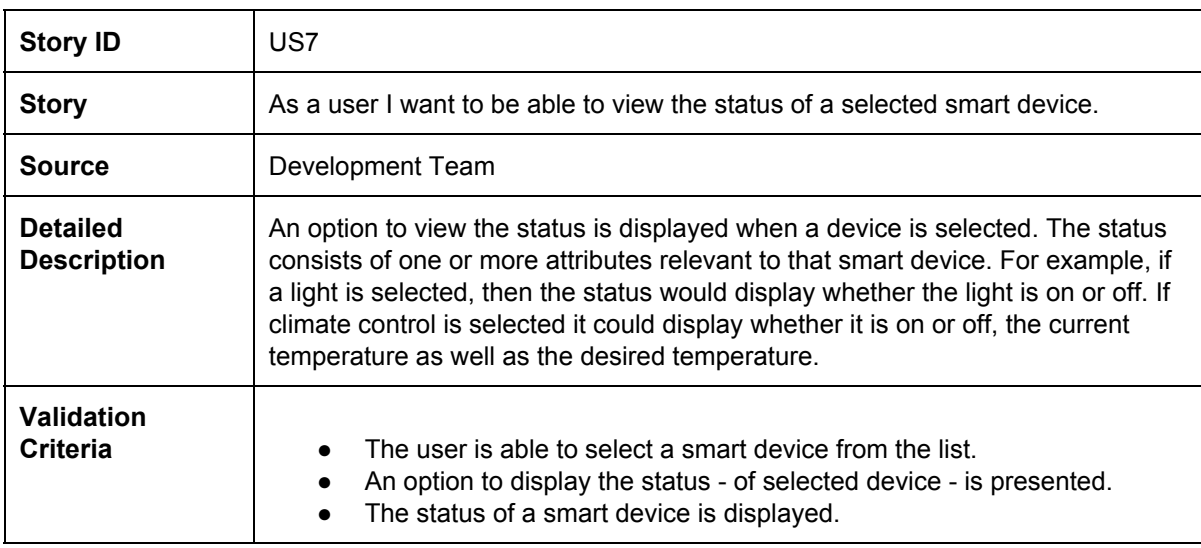

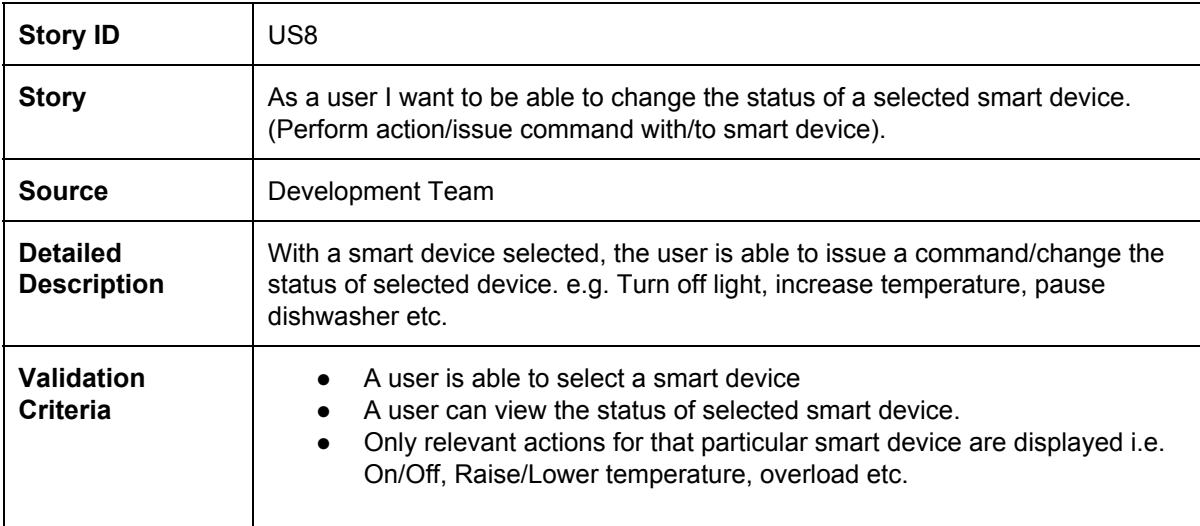

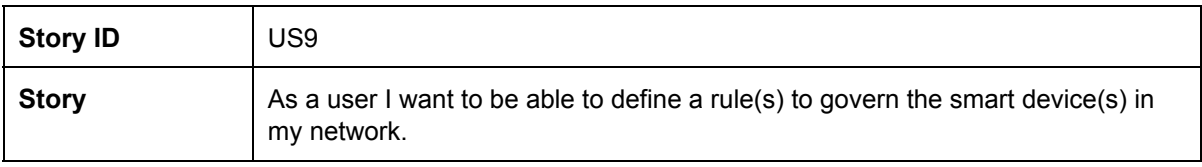

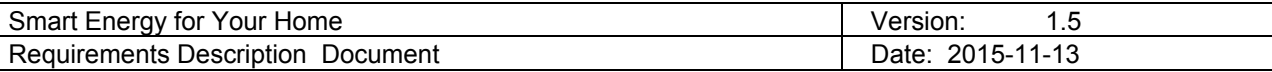

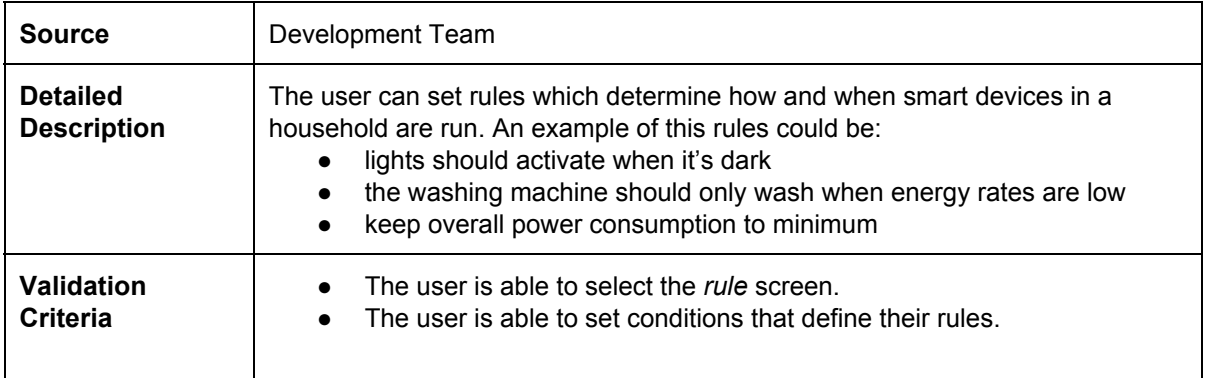

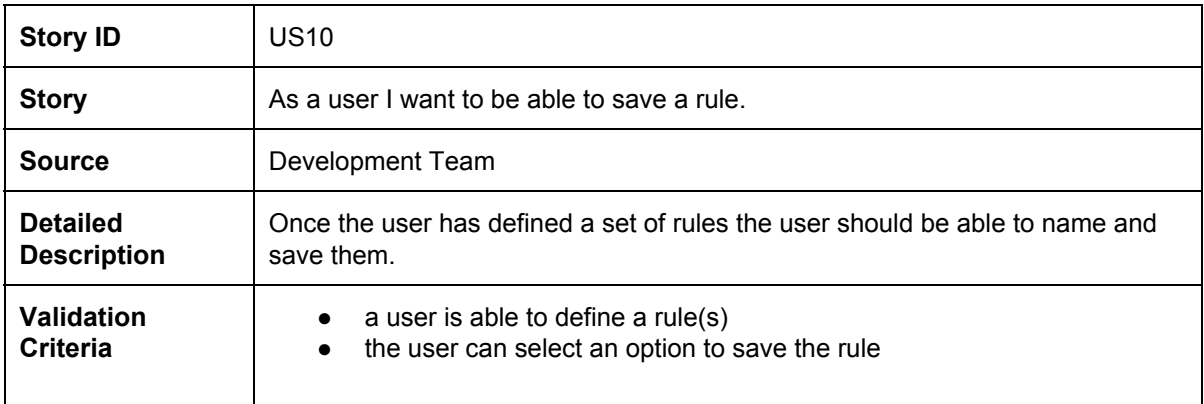

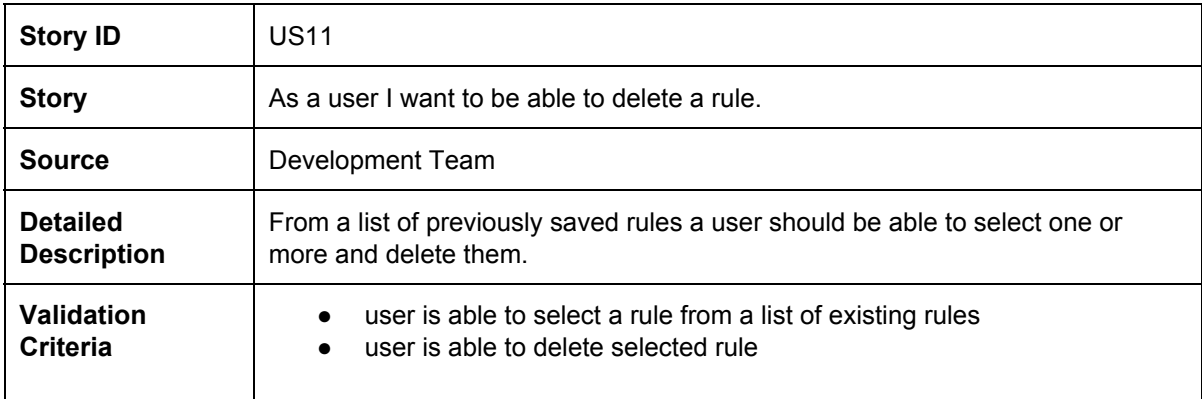

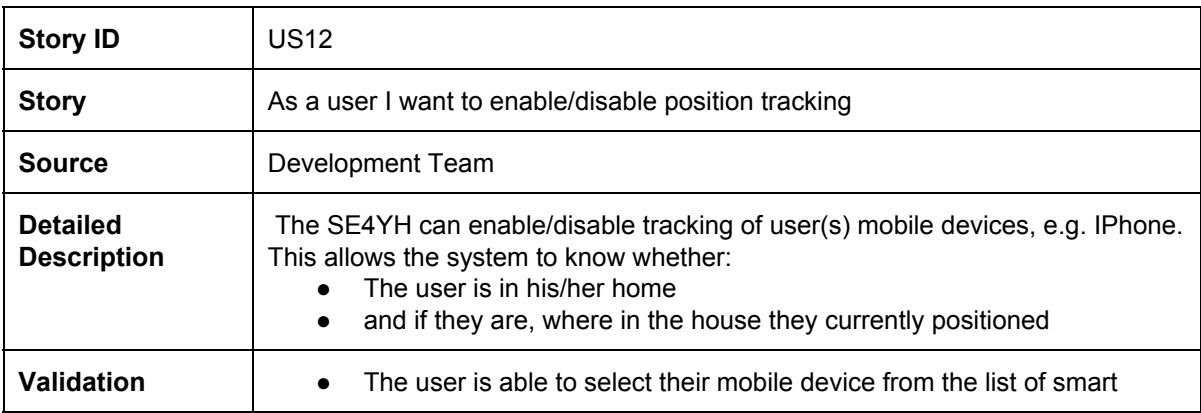

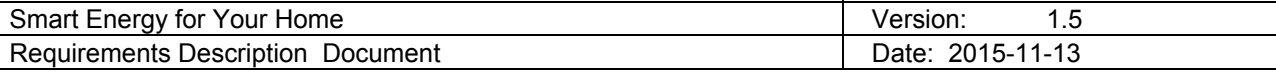

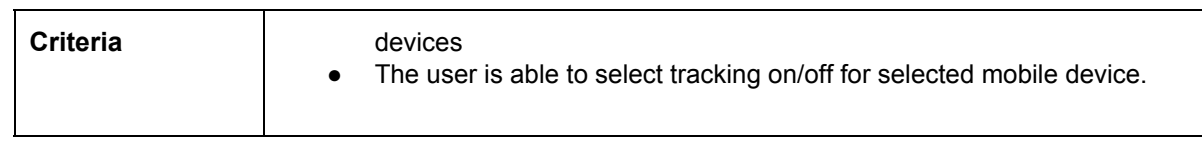